**NAME**: Cara Gibson

## Microsoft Office 2003

Concepts and Techniques

## WORD 2003

## PROJECT TWO

## CREATING A RESEARCH PAPER

KEYTERMS Double Entry Journal (DEJ)

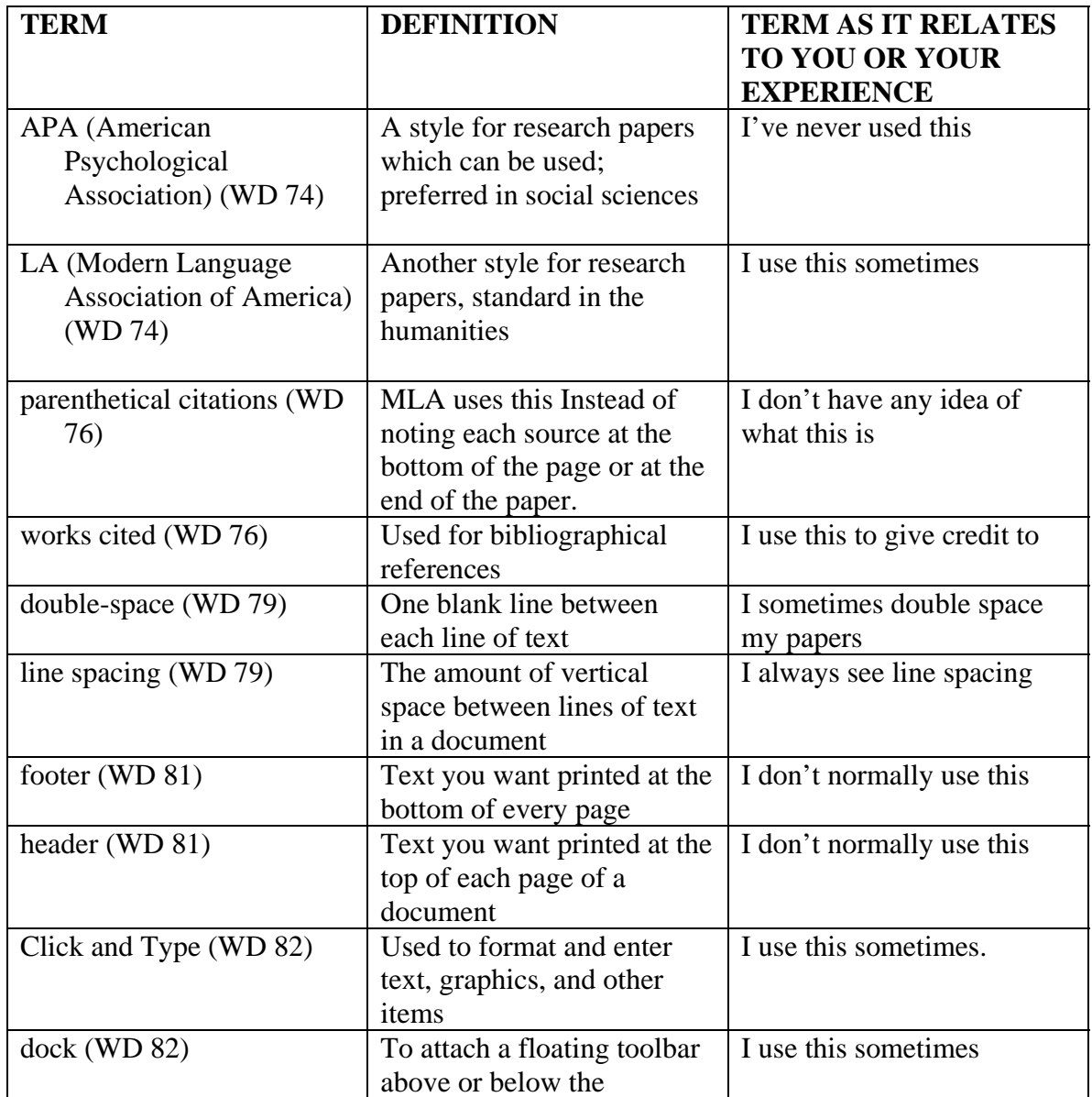

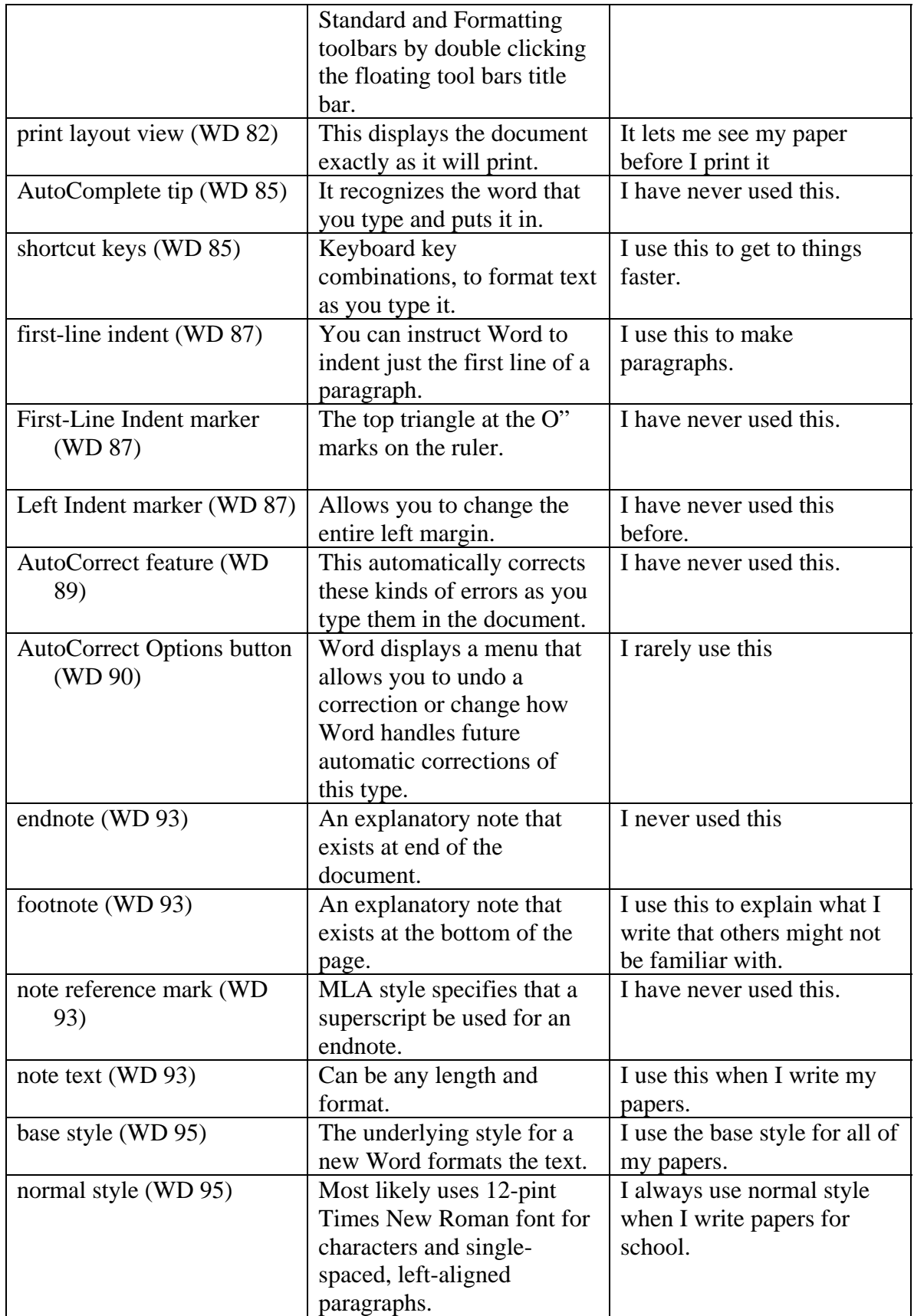

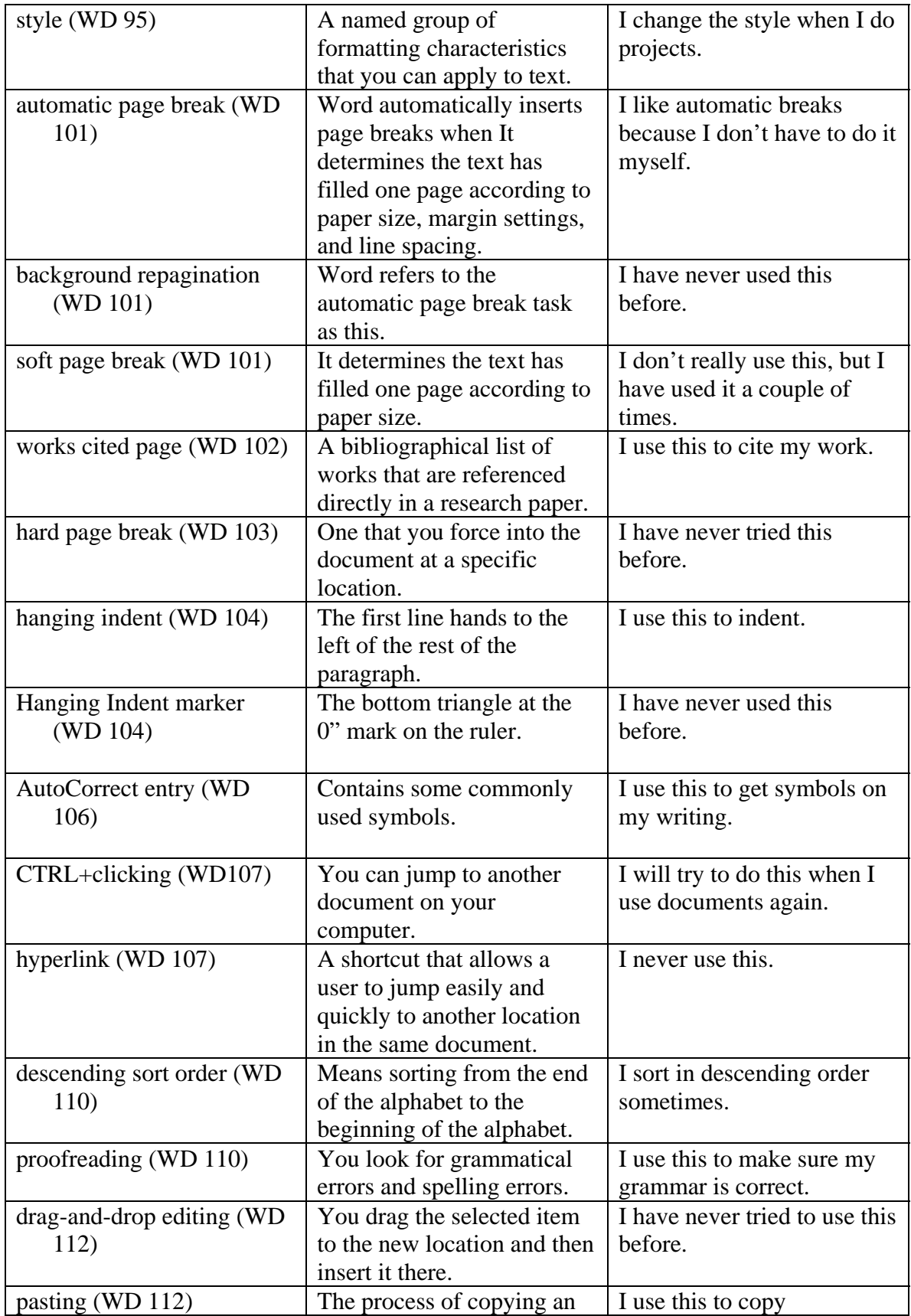

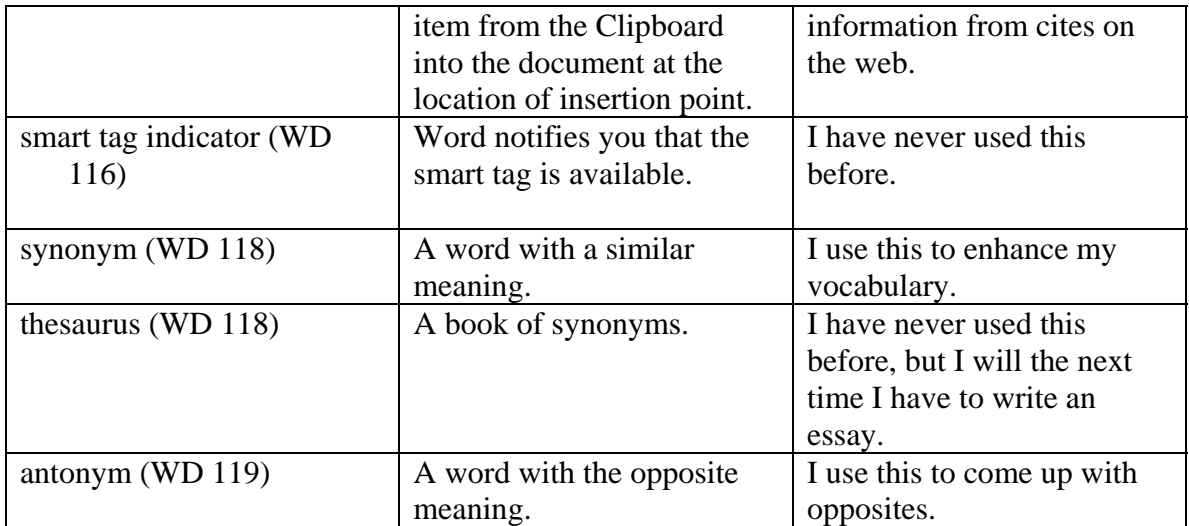